# **MON COMPTE FIAF**

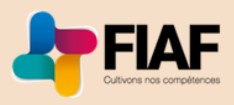

# COMMENT EFFECTUER MA DEMANDE DE FINANCEMENT ?

 $\mathsf{L}% _{0}\left( \mathcal{M}\right)$ 

2

3

4

6

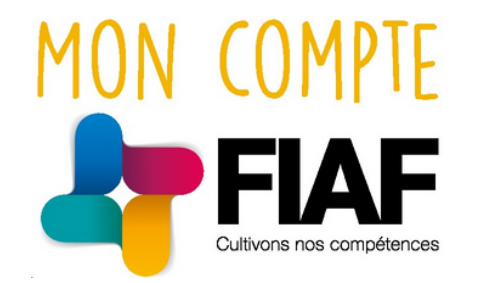

# **JE CHOISIS LA STRUCTURE QUI** CONCERNE MA DEMANDE

à l'aide de la convention pour :

- renseigner l'année de démarrage de la prestation de formation,
- choisir la ou les structure(s) concernée(s) par la même action de formation.

# JE RENSEIGNE LA PRESTATION DE FORMATION

#### à l'aide :

- du programme détaillé de la prestation,<br>• de la convention pour renseigner :
- - le nom du prestataire de formation et du ou des formateur.trice.s
	- o les informations essentielles telles que dates, lieux, coûts...

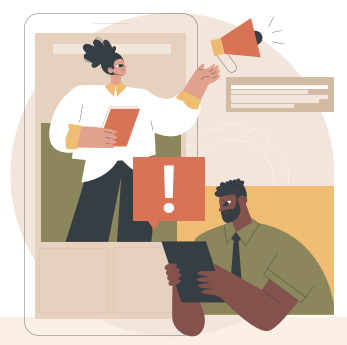

# **JE RENSEIGNE LES FRAIS ANNEXES**

à l'aide :

- des fiches de salaire pour demander le remboursement des frais de rémunération,
- des devis ou des budgets estimatifs pour demander le remboursement des frais de déplacement, d'hébergement, de restauration, le cas échéant.

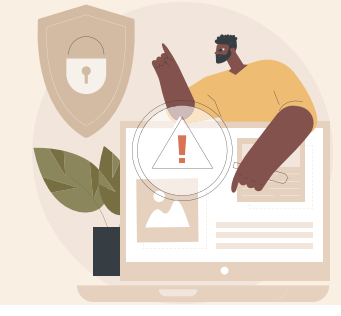

### **JE RENSEIGNE LES INFORMATIONS** RELATIVES AUX PARTICIPANT.E.S

à l'aide :

 $\sqrt{1}$ 

- de leurs identités, dates et lieux de naissance,
- leurs n° CAFAT, types de contrat, dates de contrat, codes ROME, catégories socio professionnelles.

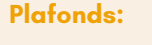

- **Hébergement** NC : 9500 xpf/jour hors NC :16 000 xpf/jour
	- **Restauration** NC : 2500 xpf/jour
		- hors NC :4500 xpf/jour

*Si formation hors NC, possibilité de prise en charge des frais 8 jours avant ou après la formation.*

## JEJOINSLES DOCUMENTS **NECESSAIRES**

#### **J'importe** :

- la convention de formation professionnelle continue signée ou non signée ou le devis,
- le programme détaillé.

un ou plusieurs libéllés aux documents *Formats PDF, JPEG, PNG acceptés, Maximum 4Go.*

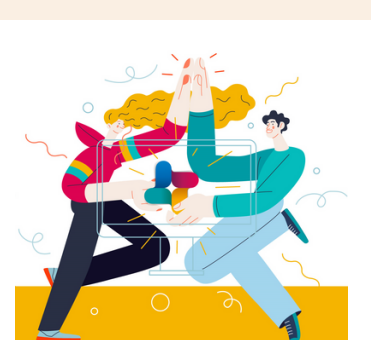

# JEVALIDE MA DEMANDE

Je vérifie le récapitulatif de ma demande et j'envoie !

# PLUS D'INFORMATIONS?

Contactez votre conseillère FIAF au **47 68 68** (de 8h à 11h00) ou sur **[contact@fiaf.nc](mailto:contact@fiaf.nc)** Téléchargez le manuel complet **[ICI](https://www.fiaf.nc/boite-a-outils/documents-utiles)**

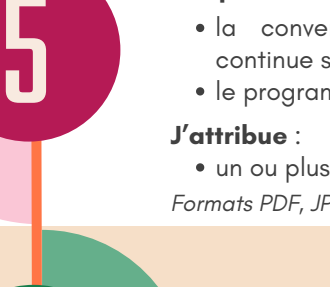